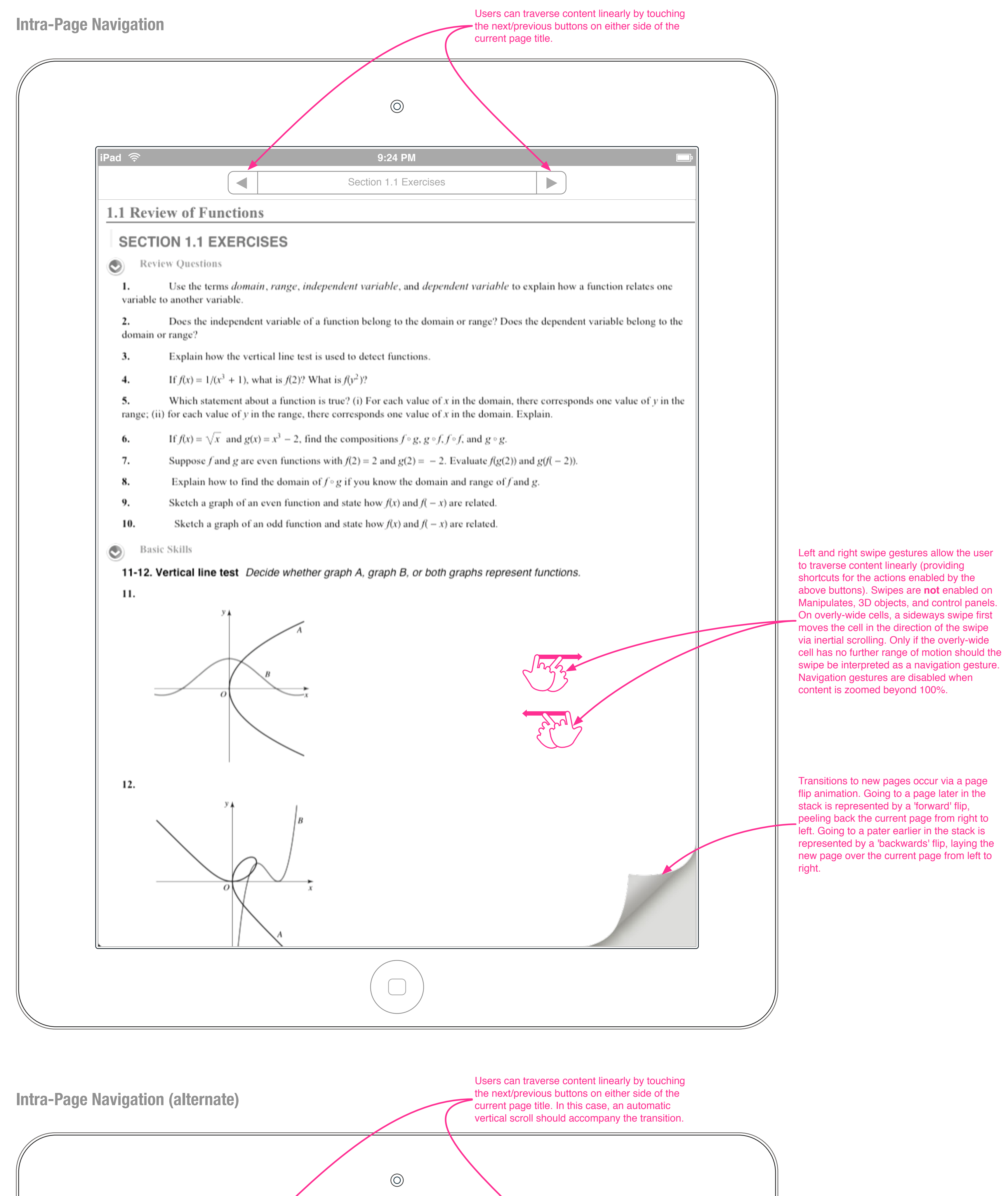

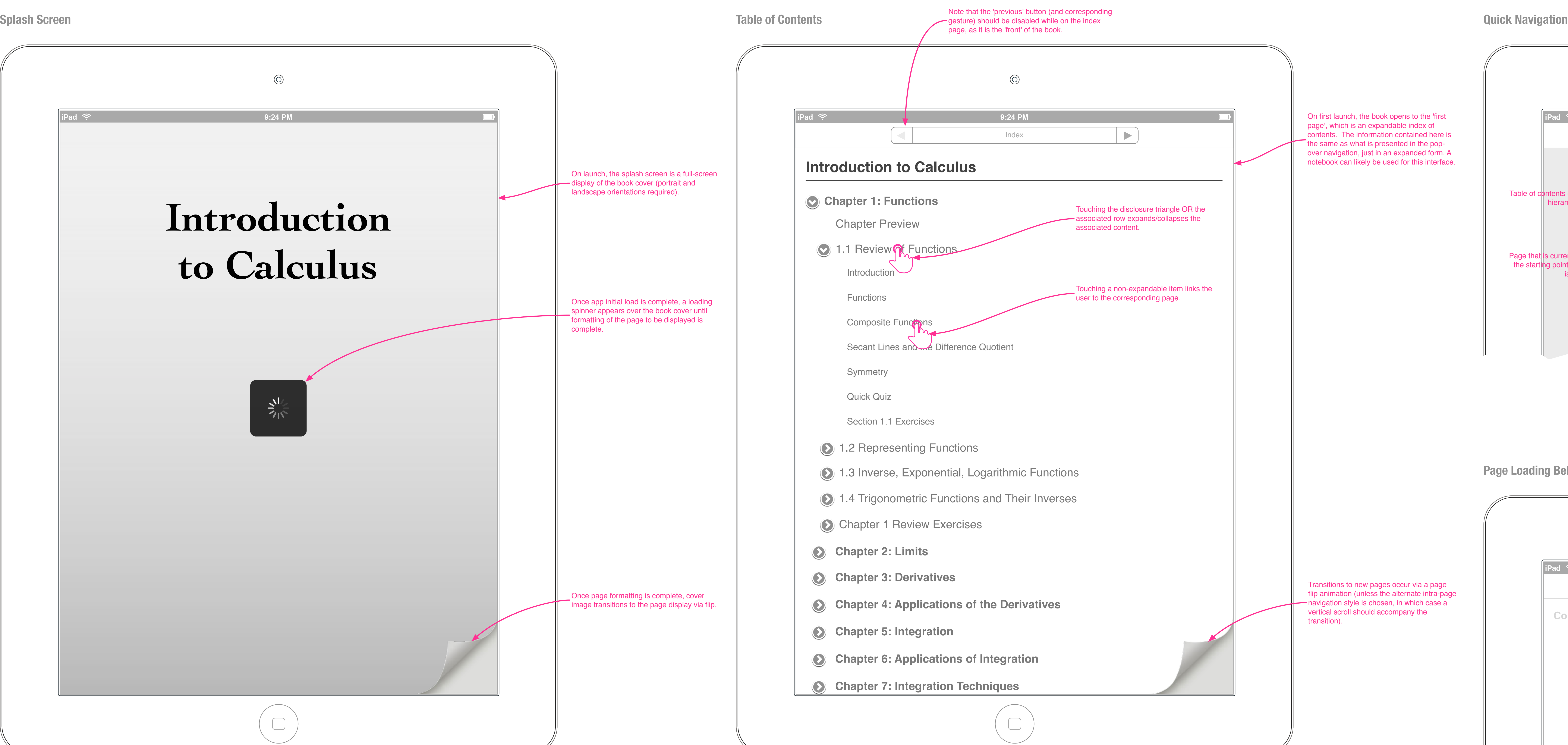

### **Stand-alone eBook Navigation**

A Stand-alone eBook is a collection of related CDF files with a unified navigation system. It is distributed to the user as an independent app via the App Store, and includes the CDF kernel as part of the deployment. Standalone eBooks open to a cover image, and then load an in-document table of contents. Navigation within the content is also made available via pop-over (as shown).

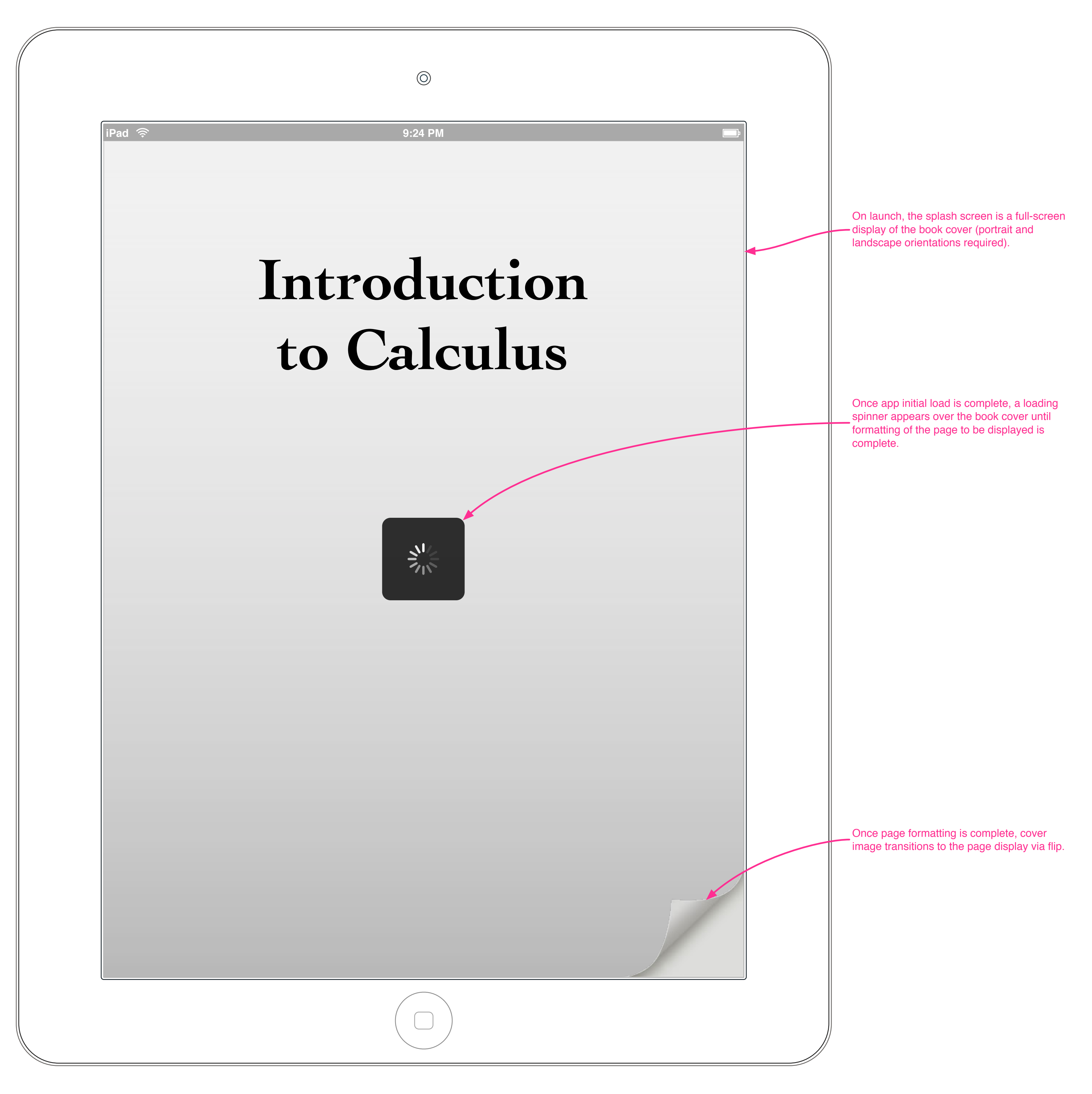

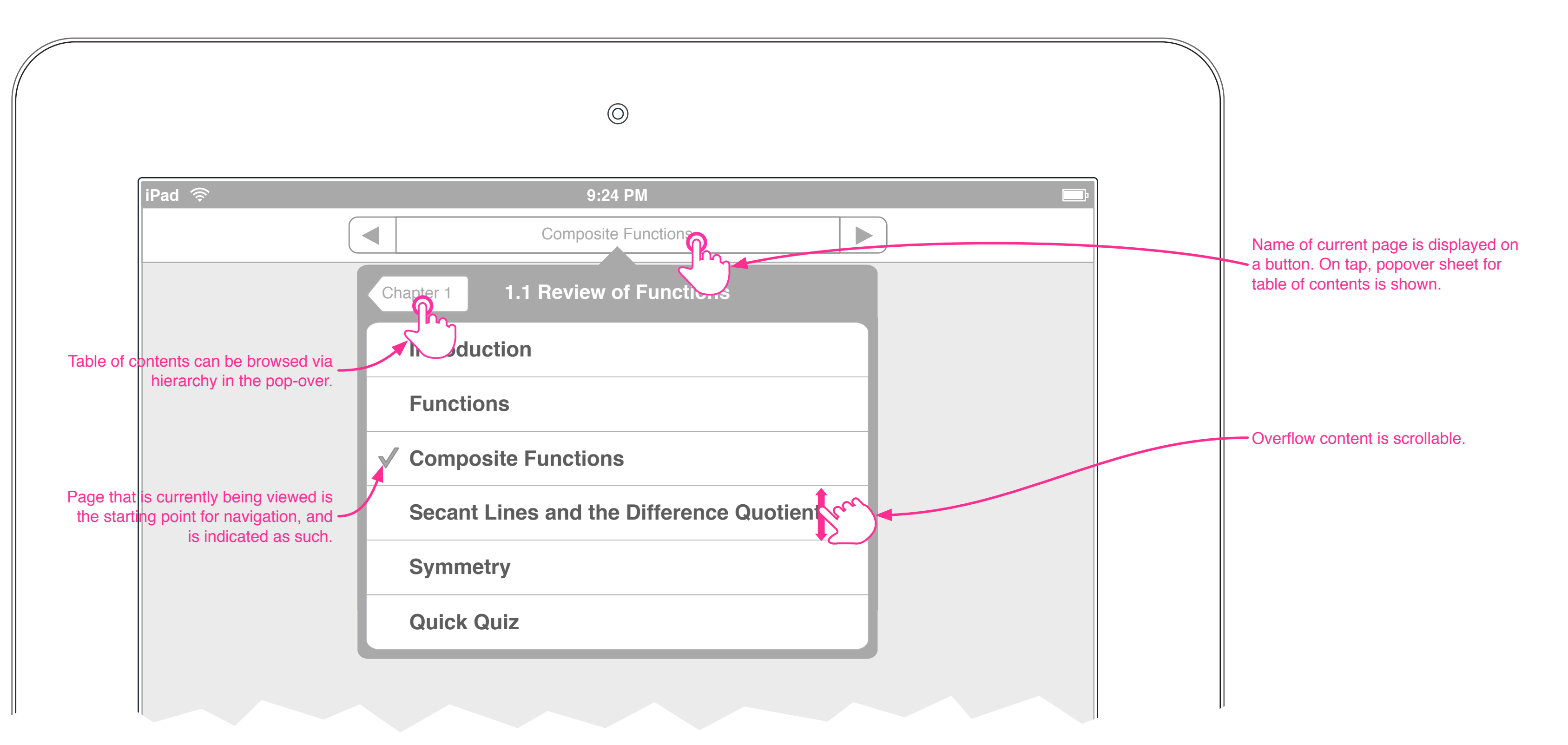

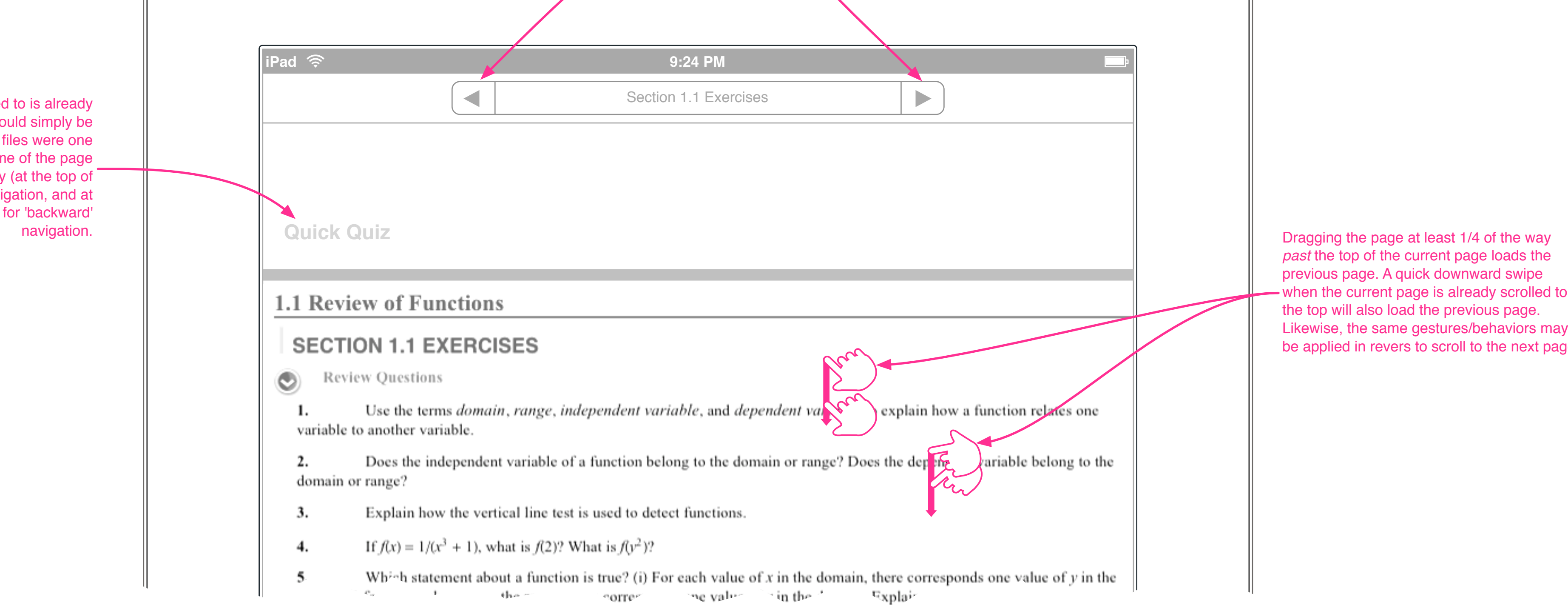

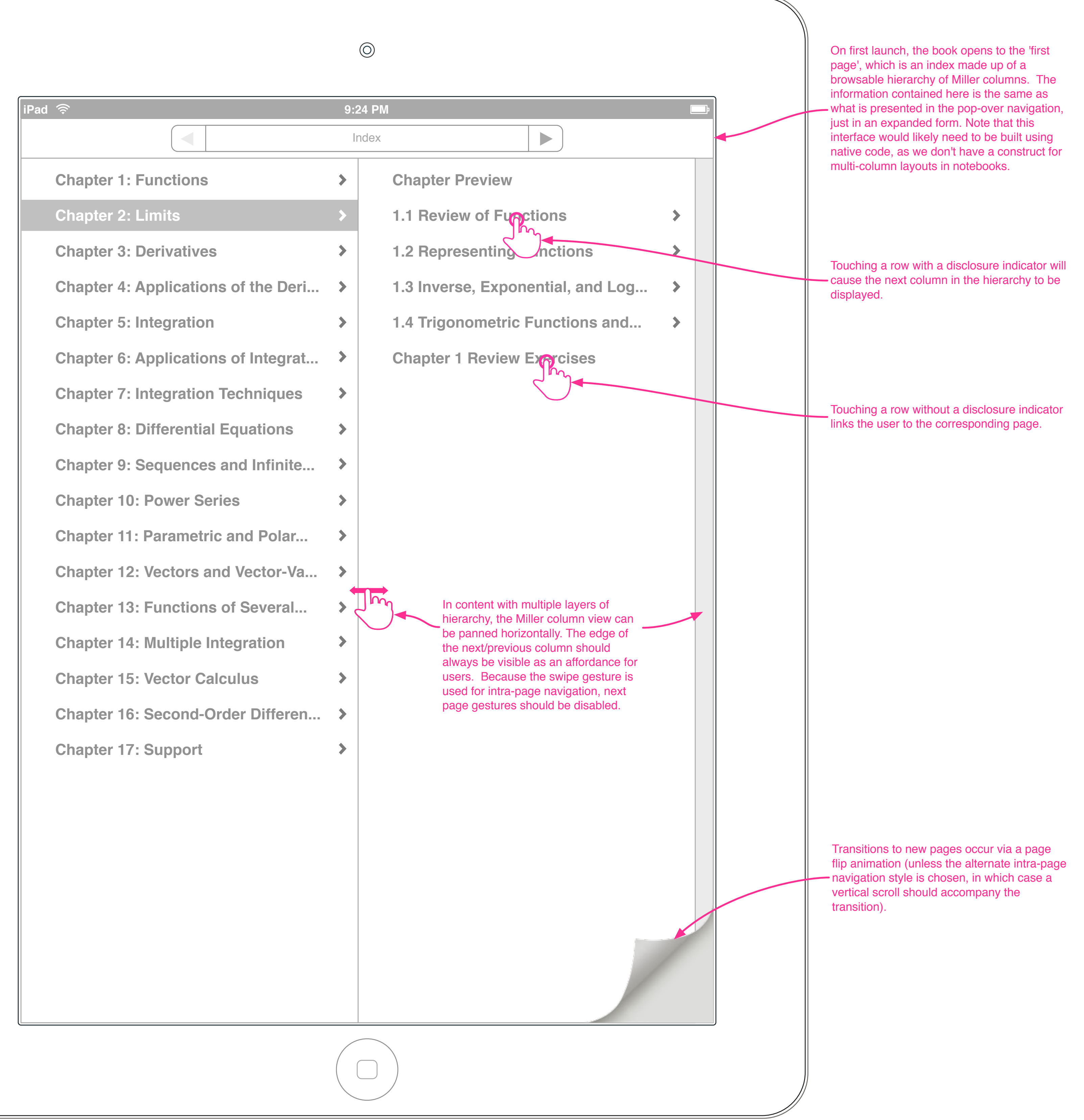

### **Page Loading Behavior**

**Table of Contents (alternate)**

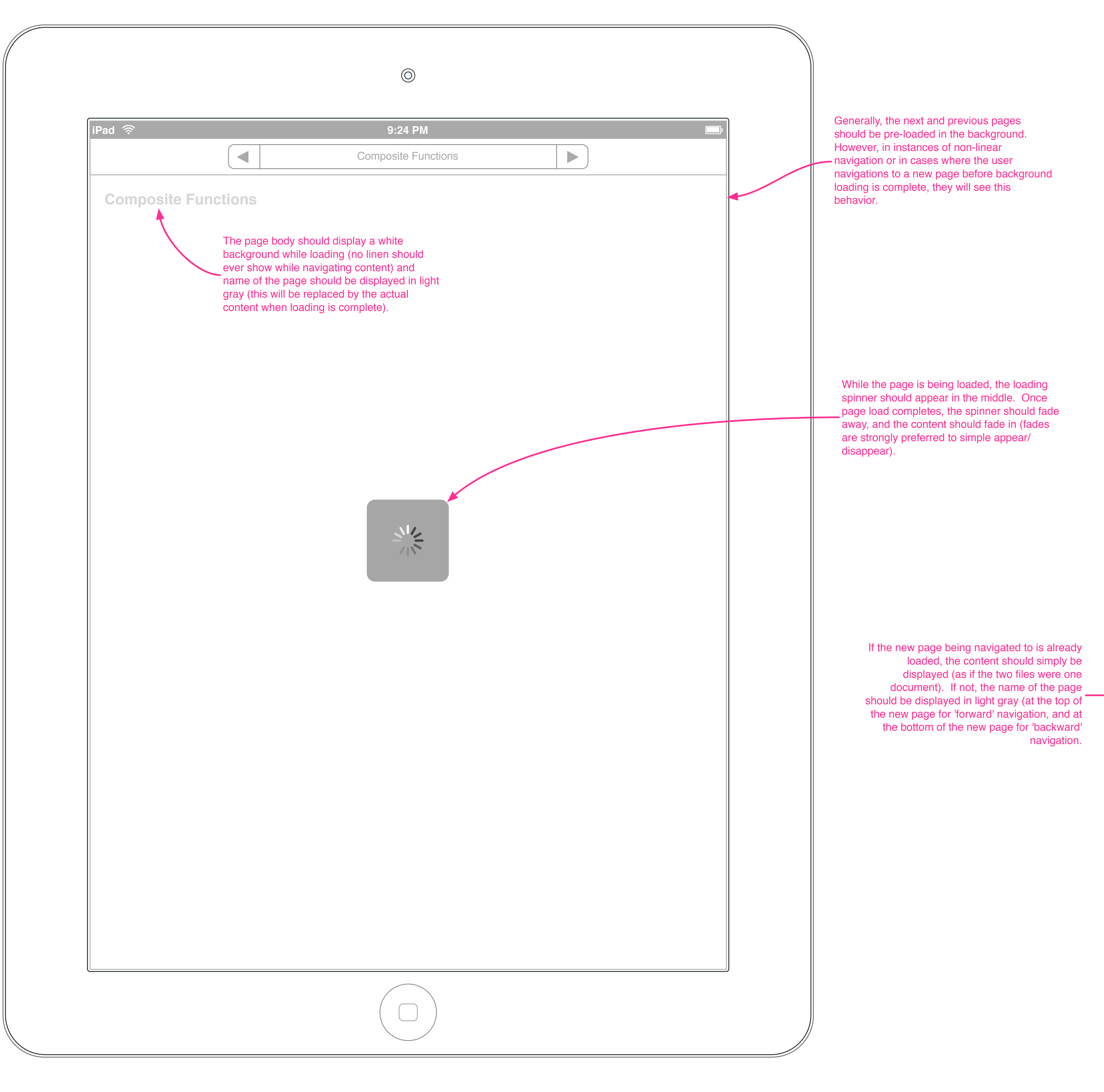

*past* the top of the current page loads the previous page. A quick downward swipe - when the current page is already scrolled to the top will also load the previous page. Likewise, the same gestures/behaviors may be applied in revers to scroll to the next page.

## **Interactive Objects**

Manipulates and 3D objects are a cornerstone function of CDF functionality, and the interactions are necessarily different on touch devices than they are on desktops. On iOS, the controls for Manipulates are moved into a docked control panel, similar to a keyboard, and the viewport for the content is shrunk to accommodate.

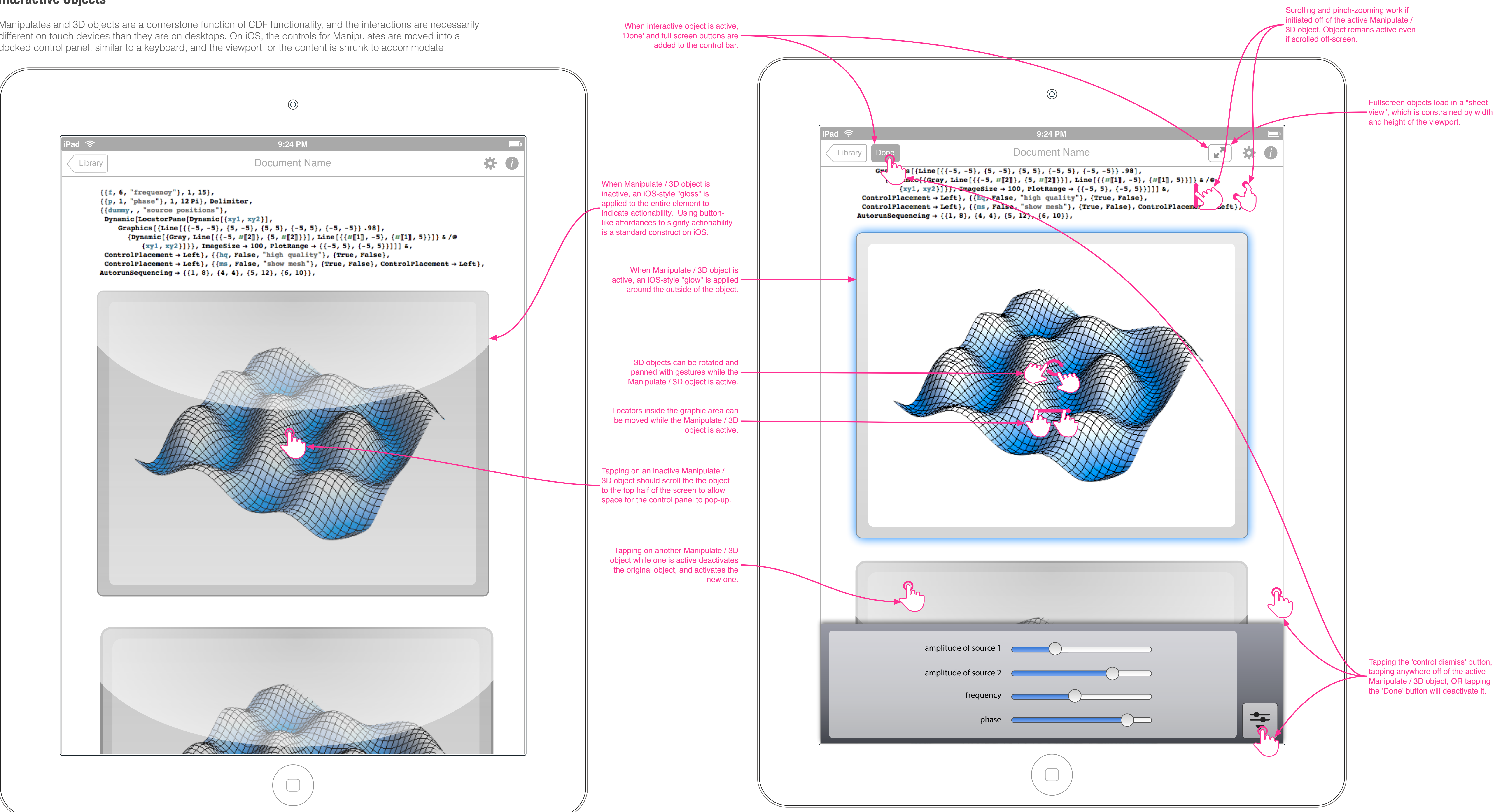

# **Color Picker**

Used for ColorSetter and ColorSlider. ColorSetter generally uses the system-default color picker (which is not provided by iOS), and ColorSlider generally uses a thumbnail sized hue spectrum (which is simply incompatible with touch). This interface makes it possible to set a precise value for a color without needing to enter numbers manually.

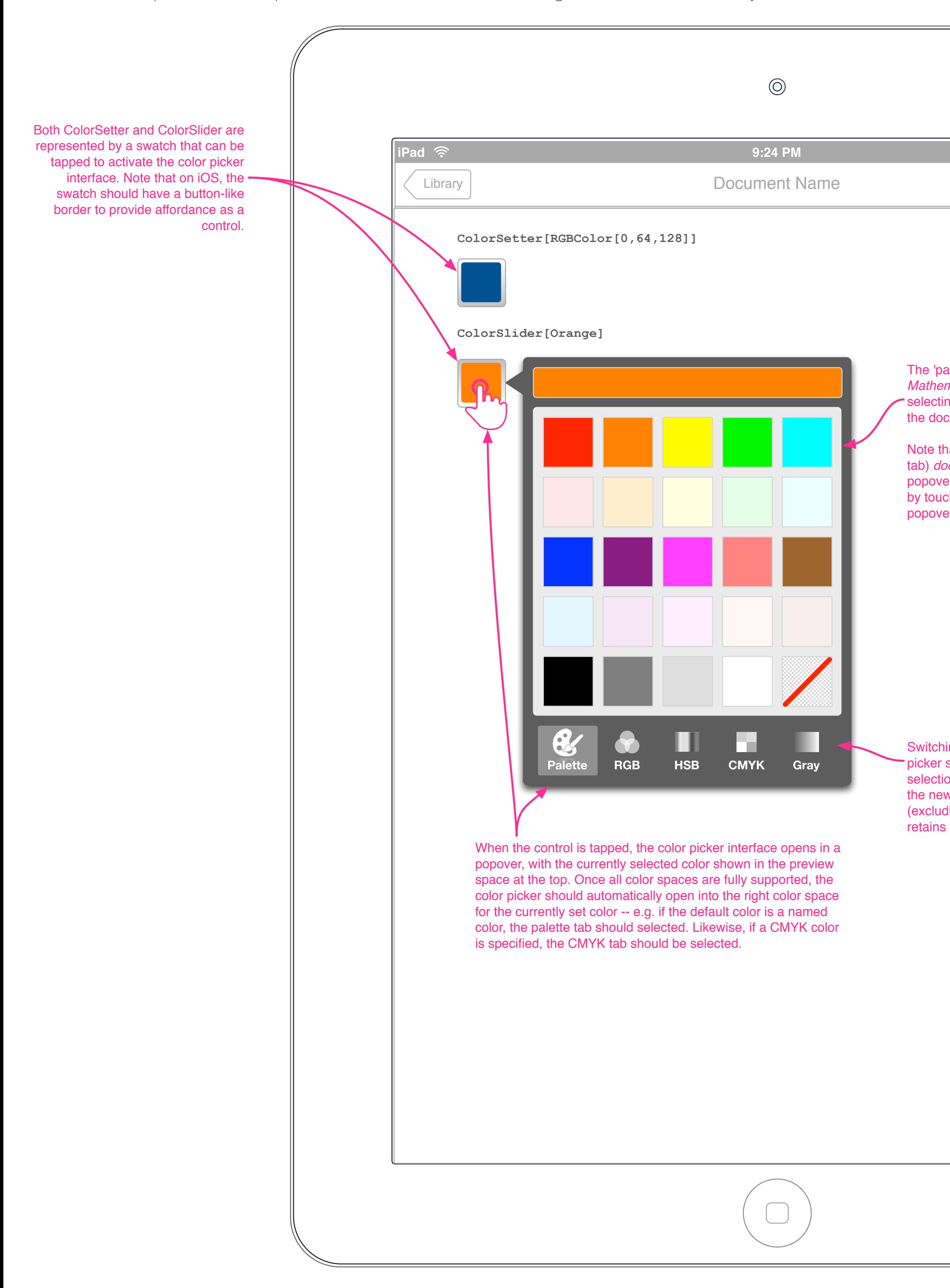

On drag of a color slider, the slider knob glows to indicate activity, and a pop-up indicates the currently - selected value. The currently selected color is always displayed in real time both in the upper swatch and on the

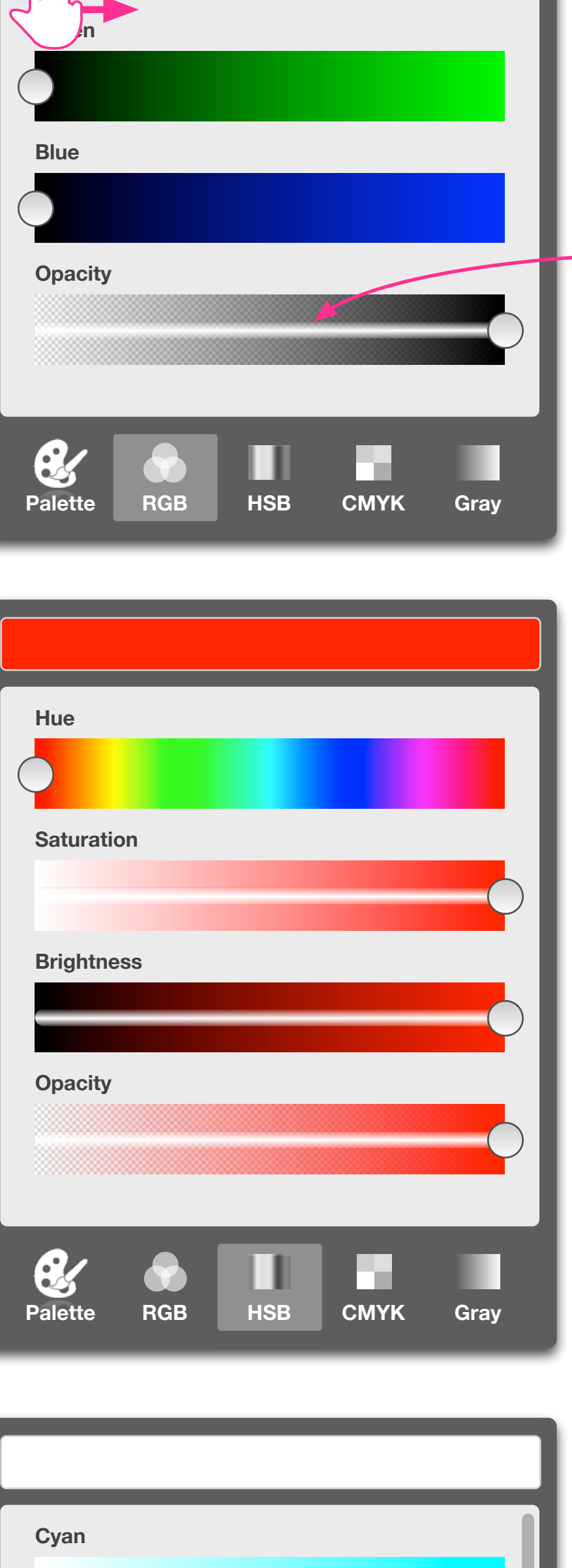

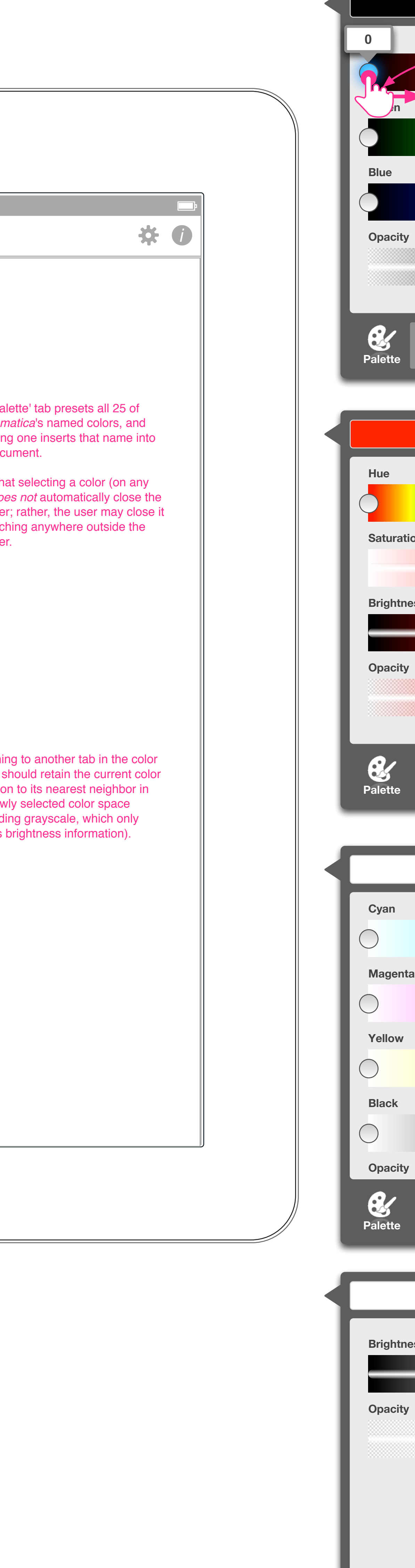

control button in-document.

Much like Apple's iPhoto on the iPad, the sliders have no track, but rather, the entire gradient swatch serves as the touch area, with a trailing line behind the slider knob indicating the axis of motion.

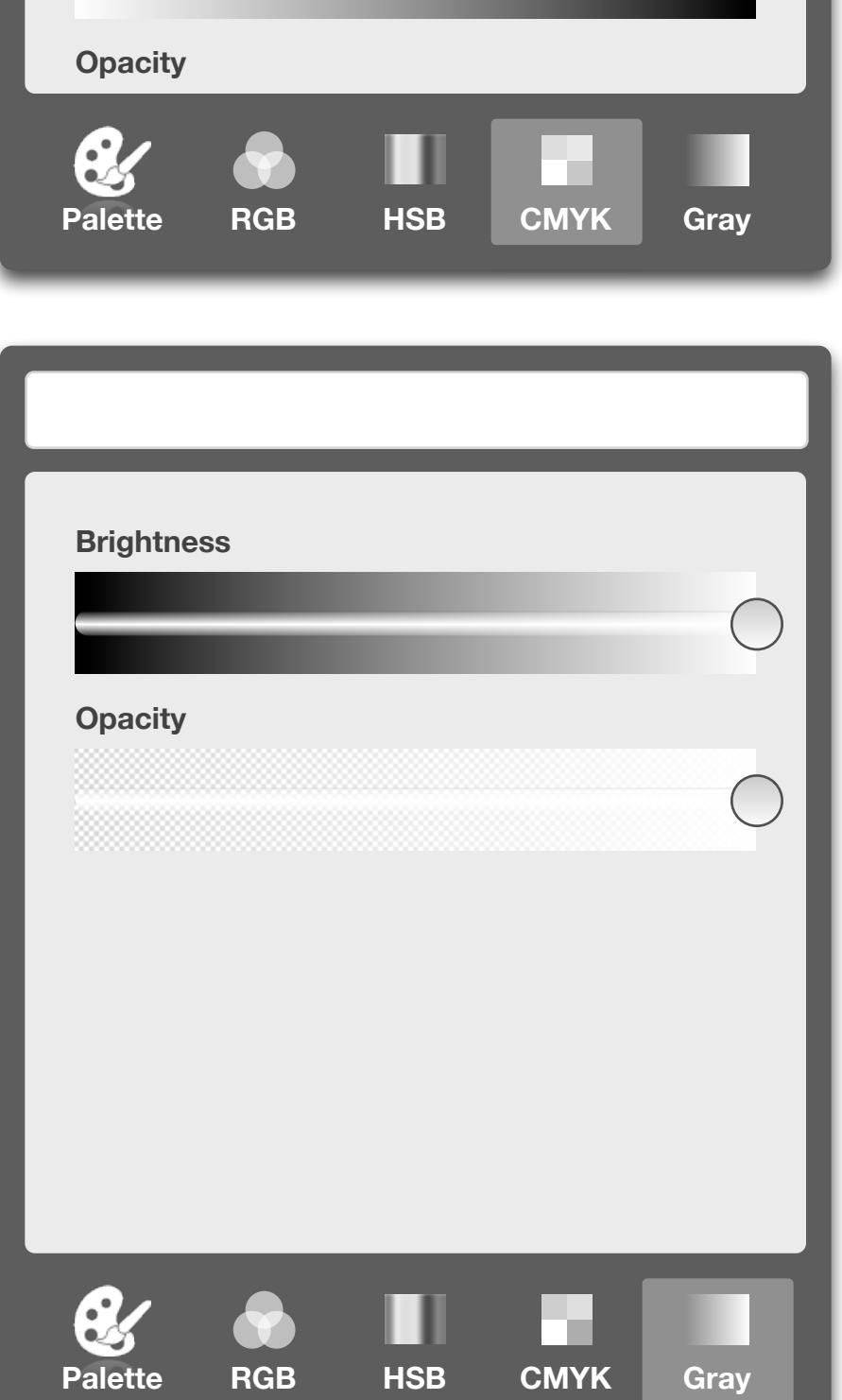